## ล้มมนาพิเศษ

**TO ROOMBOON DE BRIDER REGISTRAD** 

**จัดโดย สมาคมส่งเสริมเทคโนโลยี (ไทย-ญี่ปุ่น)**

 $\overline{a}$ 

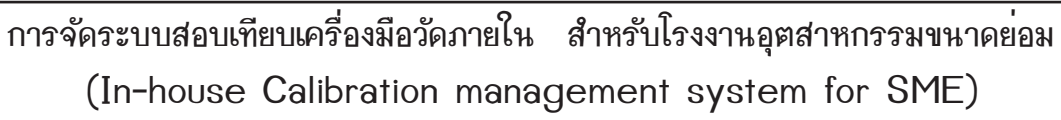

## **หลักการและเหตุผล**

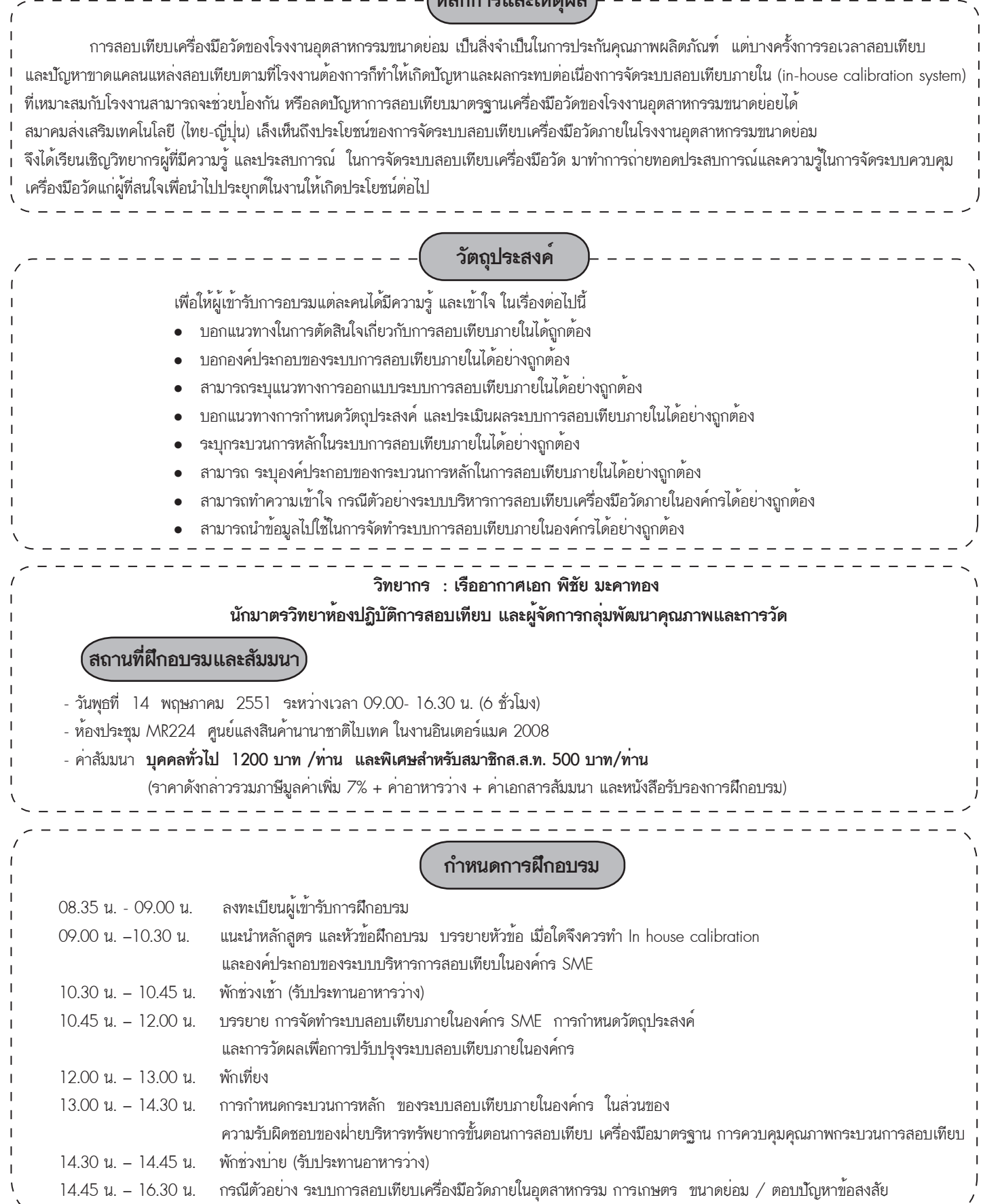

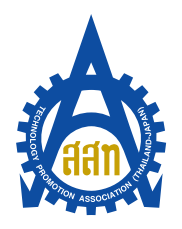

้รับจำนวน 110 ท<sup>่</sup>านเท่านั้น !!

ใบแจ<sup>้</sup>งยืนยันการเข**้าร**่วมส้มมนา "การจัดระบบสอบเทียบเครื่องมือวัดภายใน สำหรับโรงงานอุตสาหกรรมขนาดย<sup>่</sup>อม (In-house Calibration management system for SME)"

วันพุธที่ 14 พฤษภาคม 2551 ระหว่างเวลา 09.00- 16.30 น.

ห้องประชุม MR224 ศูนย<sup>์</sup>แสงสินค<sup>้</sup>านานาชาตีไบเทค ในงานอินเตอร<sup>์</sup>แมค 2008

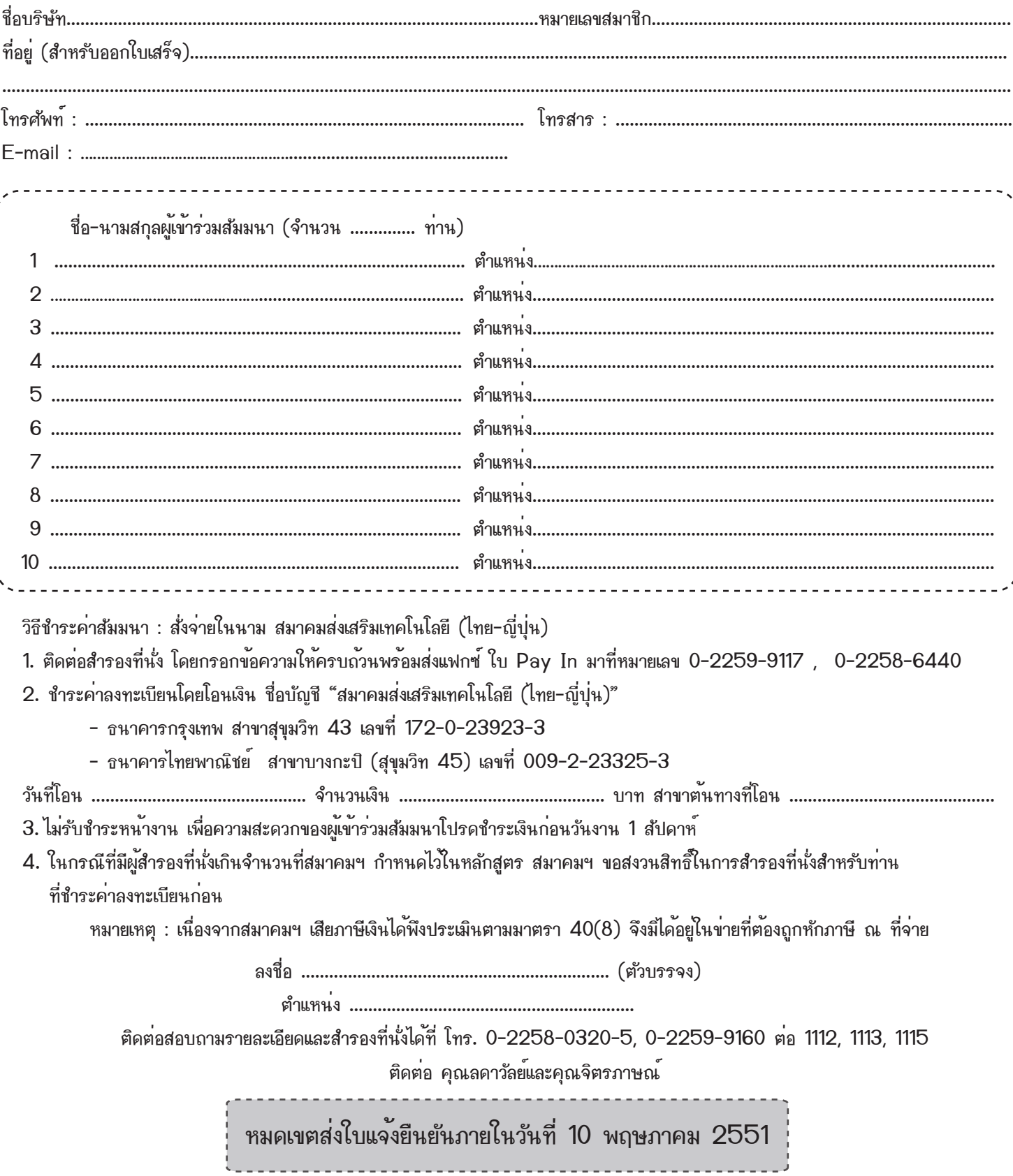